## **Enterprise Java**

T.Y. B.Sc. (IT) : Sem. V

**Instructions :** (1) All **questions are** compulsory**.** 

- (2) **Make suitable assumptions** wherever **necessary** and **state the assumptions** made.
- (3) **Answers** to the **same questions** must be **written together**.
- (4) **Numbers** to the **right indicate marks**.
- (5) Draw **neat** labeled **diagrams wherever necessary**.
- (6) Use of **Non-programmable** calculators is **allowed**.
- **1.** Attempt the following (any **THREE**) **[15]**
	- (a) What is an Enterprise Application? Explain architecture of an enterprise application.
	- (b) What are different technologies provided by Java EE platform?
	- (c) Explain life cycle of servlet with diagram.
	- (d) Develop simple servlet question answer application.
	- (e) Explain different types of JDBC drives.
	- (f) Write a program to accept details of a person & using servlet store those details in database.
- **2.** Attempt the following (any **THREE**) **[15]**
	- (a) Index.html file with two text boxes to enter username and password and a login button. Login.java servlet class to process the response. If the password is "servlet" it should forward the request to Welcomeservlet.java which displays "Welcome <username>". If the password is not "servlet", login.java should display "sorry username or password error!!!".
	- (b) Explain different constructors & methods of cookie class.
	- (c) Create a servlet that uses cookies to store number of times an user has visited servlet.
	- (d) Explain lifecycle of Http Session.
	- (e) Write a program to create to servlet application to upload a file.
	- (f) Write a program to create a servlet application to download a file.
- **3.** Attempt the following (any **THREE**) **[15]**
	- (a) Distinguish between JSP and Servlets.
	- (b) Explain different types of JSP tags with example.
	- (c) Explain different JSP action elements with example.
	- (d) Create a registration and login.jsp application to register and authenticate the user based on username and password using JDBC.
	- (e) Write a short note on expression language in JSP.
	- (f) Create a JSP application to demonstrate the use of JSTL.
- **4.** Attempt the following (any **THREE**) **[15]**
	- (a) Explain different types of EJB.
	- (b) Create a currency converter application using EJB.
	- (c) Explain lifecycle of stateful session beans.
	- (d) Develop simple EJB application to demonstrate servlet hit count using singleton session beans.
	- (e) What different things an interceptor can do with request, also explain defining and interceptor.
	- (f) What is JNDI?

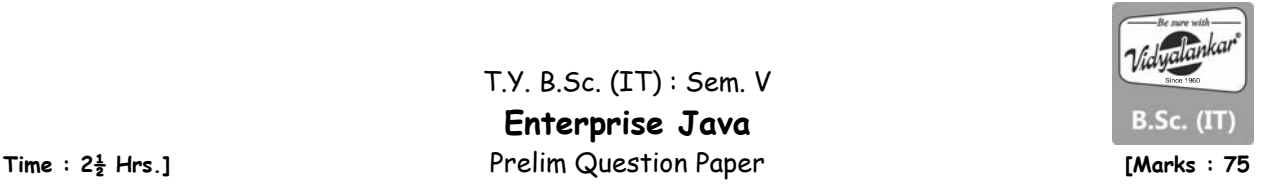

- **5.** Attempt the following (any **THREE**) **[15]**
	- (a) Explain persistence in java.
	- (b) Why ORM is used? Explain ORM.
	- (c) Explain how JPA works.
	- (d) Explain architecture of hibernate.
	- (e) Explain structure of guestbook.hbm.xml file (Hibernate mapping file).
	- (f) Explain structure of hibernate.sfg.xml file (Hibernate configuration file).

## $\begin{array}{cccccccccccccc} \square & \square & \square & \square & \square & \square \end{array}$

## **Paper Discussion Schedule for all Subjects**

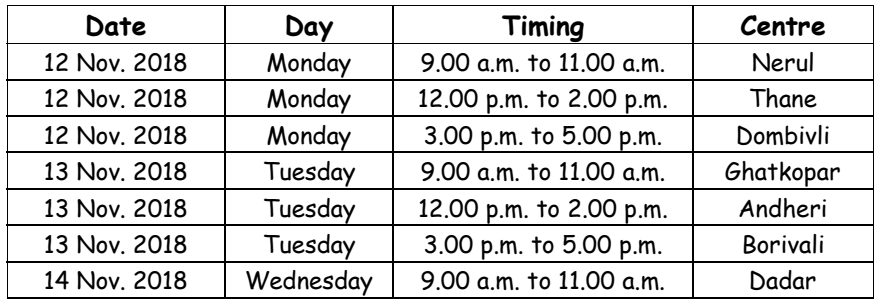